Lecture 14

Data Manipulation: Table Processing

Text: 4<sup>th</sup> Edition: Chapter 15 5<sup>th</sup> Edition: Chapter 14 A Table is a two-dimensional structure:

 Each ROW represents one item on the table Each COLUMN represents attributes of the item

Example: Major codes and titles

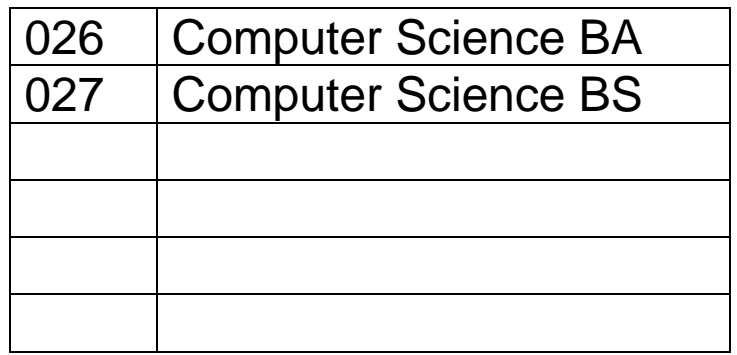

In order for the table to be used in a program, each row must be the same size. It could be defined as:

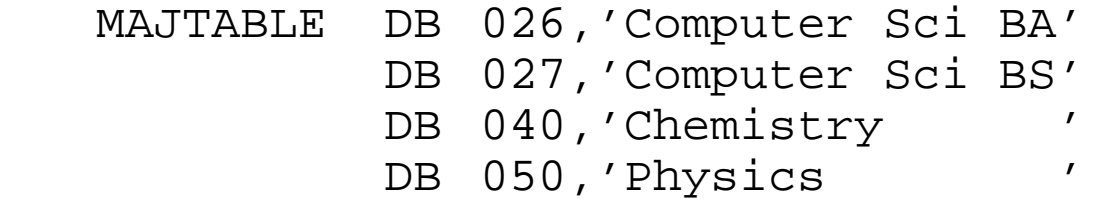

In this case, the code is stored as a byte (as long as it is less than 256), and the major is a string of 15 characters. The length of a row is therefore 16.

Note that the table is stored SEQUENTIALLY in memory as a long stream of bytes.

To access a row of the table the address of the first byte of the row is needed.

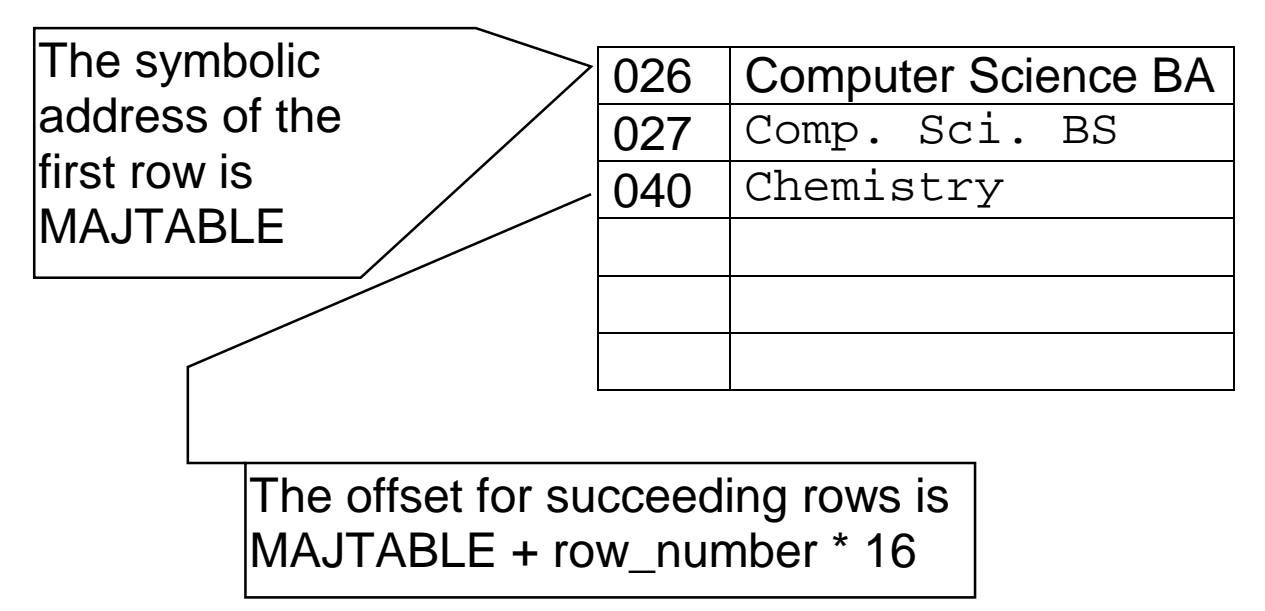

The offset for the row with code 040 is MAJTABLE+32.

Note that the row addresses start with zero.

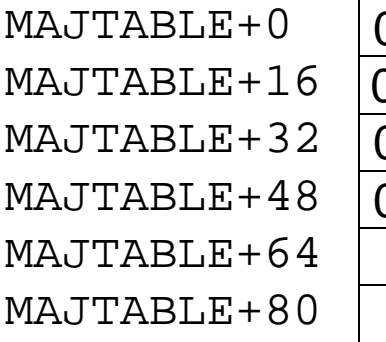

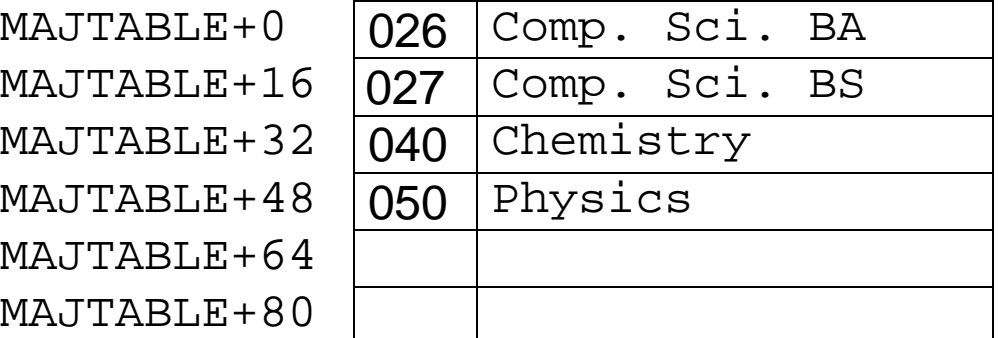

To get the address of a row,

 subtract one from the row number multiply the row number by the size of a row add the result to the address of the table

Given a row number in "TheRow", move it to a variable called "TheMajor":

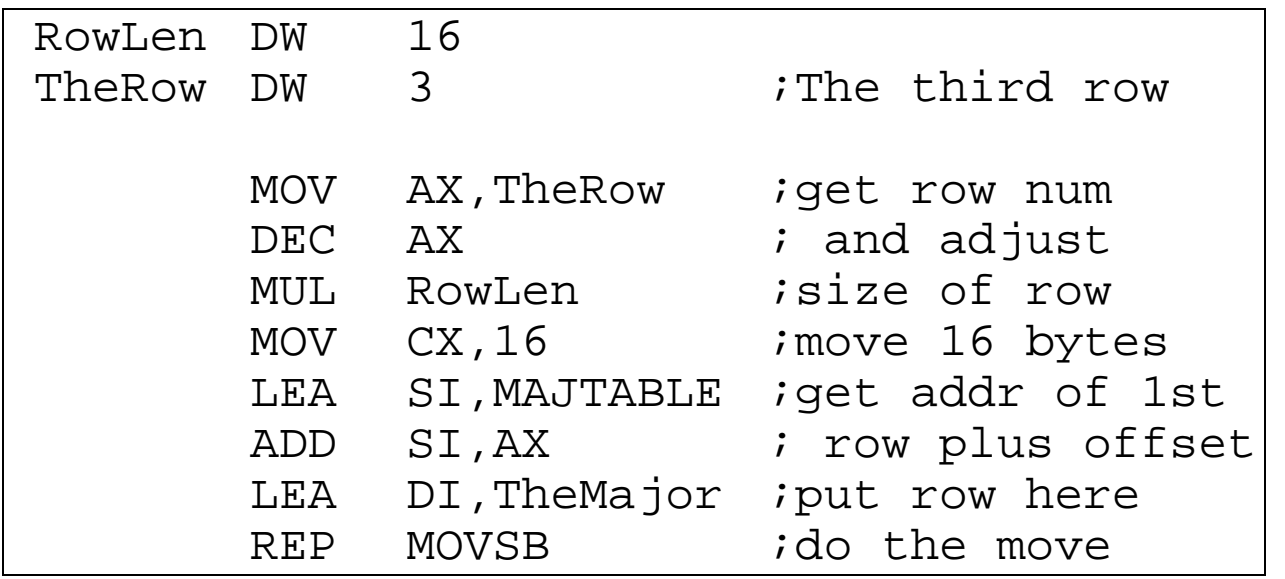

If you just wanted the major, and not the code:

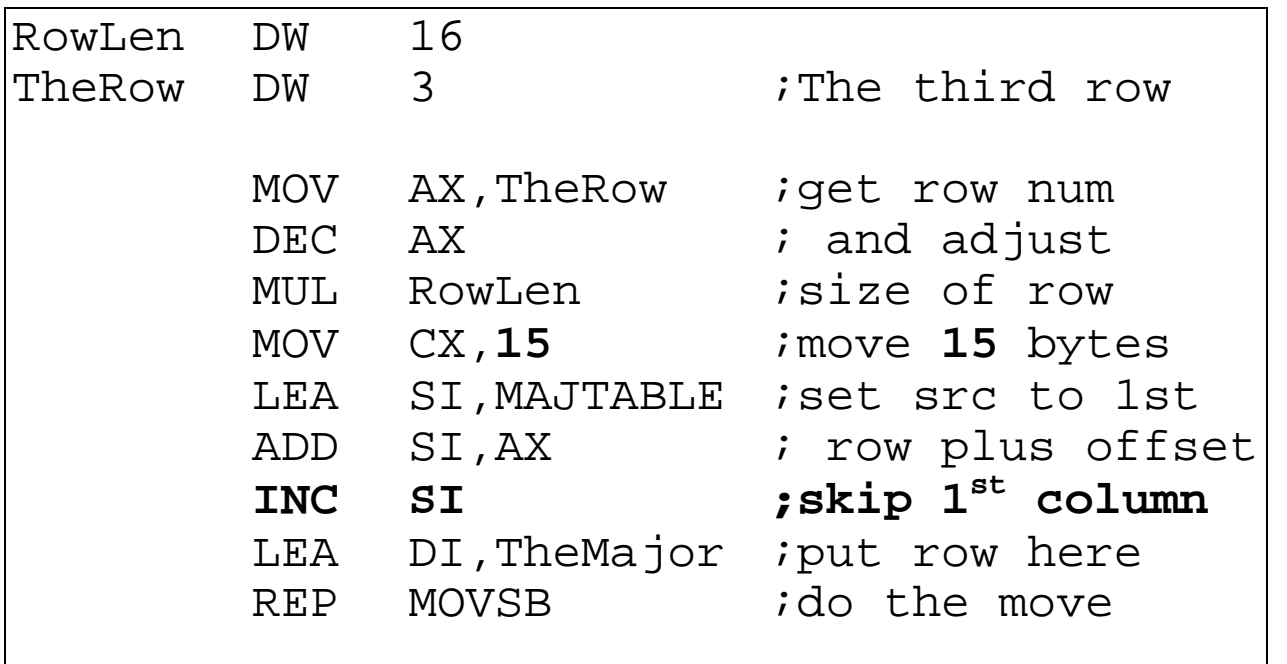

A More Interesting Problem

If you don't know the row, you need to SEARCH the table.

A SEQUENTIAL SEARCH will start at the beginning of the table and compare each row until

the item is found, or

the table is completely searched

TheCode DB ? TheCode to search for MOV CX, 10 *itable has 10 rows*  MOV AL,TheCode LEA SI,MajTable SrchLoop: CMP AL,[SI] ;Is this it? JE FoundIt ; If so, exit ADD SI, 16 *jelse next row* LOOP SrchLoop ; check again ; If you reach here, the item is not on ; the table. FoundIt: ; If you reach here, the item is on the table

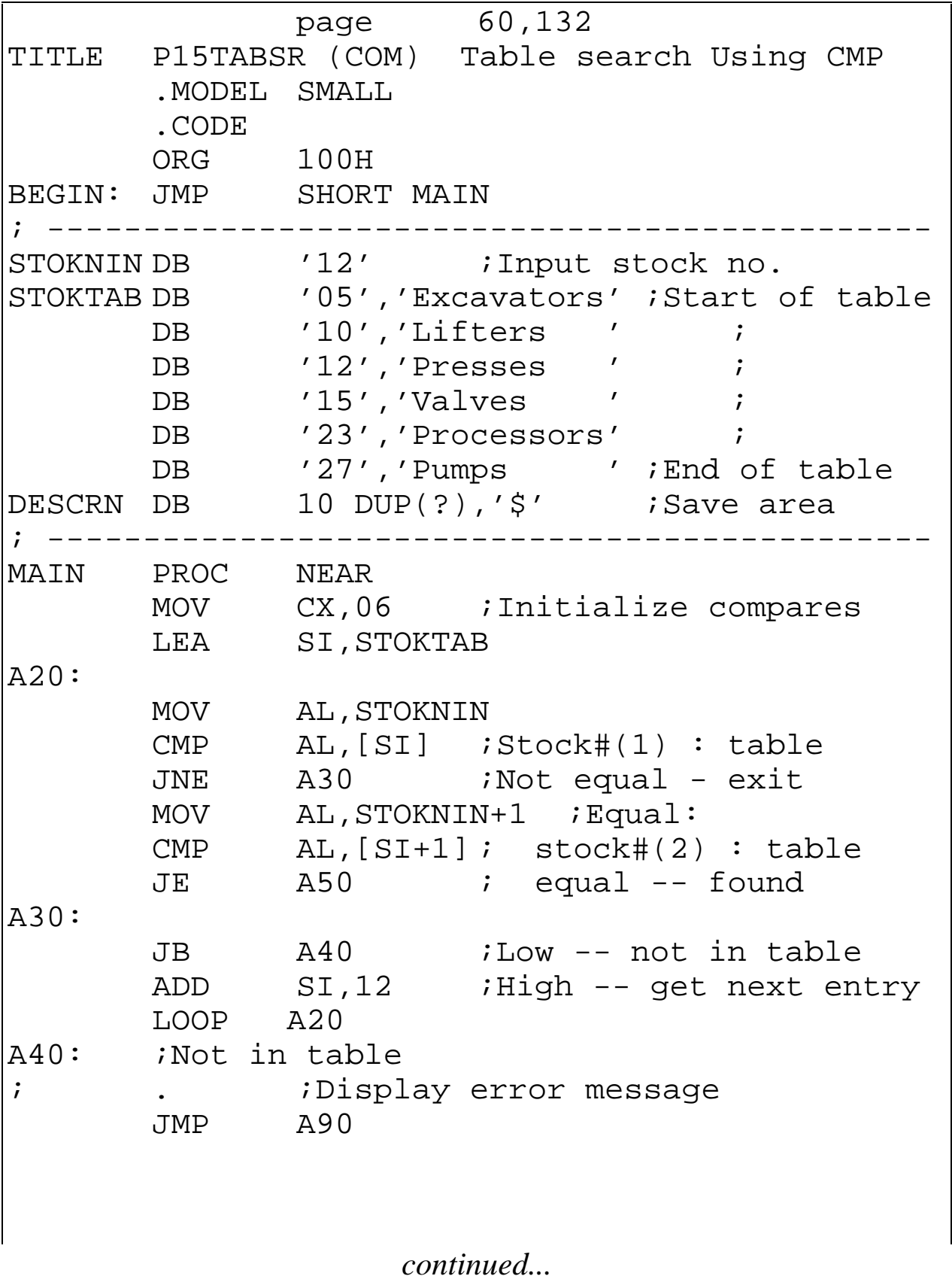

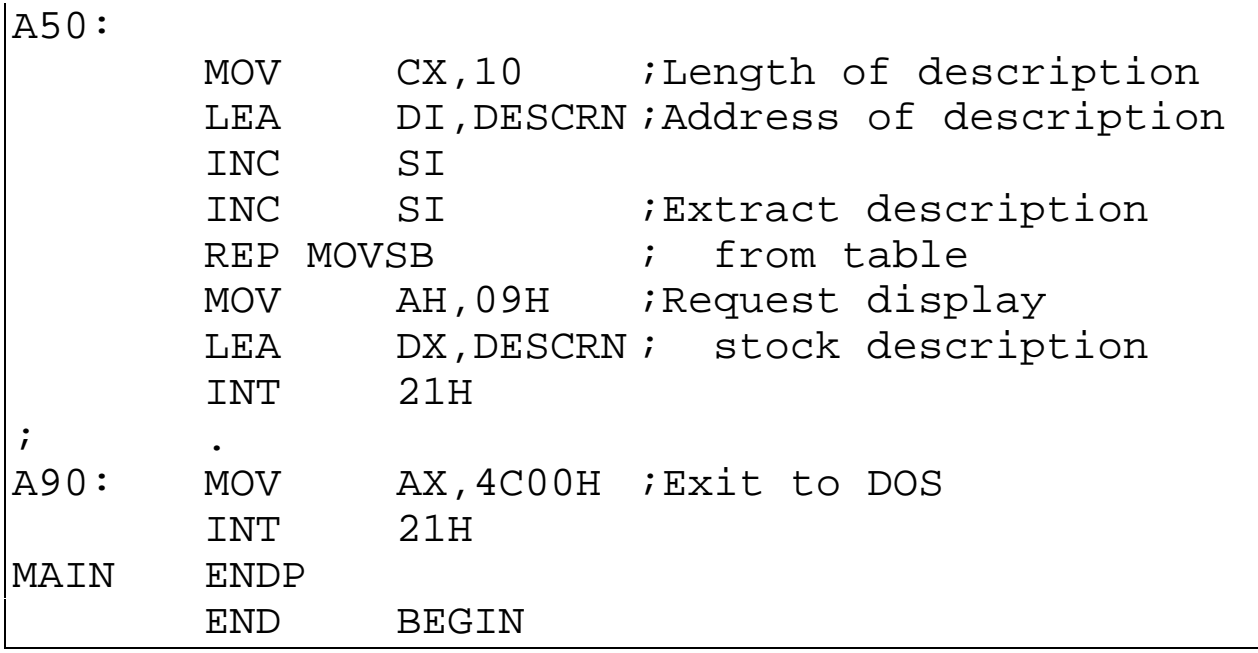

## **Comparing Longer Items**

In the previous examples, the items being compared were one byte big and could be compared using CMP.

If the item sought is a string, perhaps a NAME, then it is possible the use REPE (Repeat on Equal) with a CMPSB (Compare String Bytes).

Suppose we have a table containing nine-digit character string ID numbers and 20-character names:

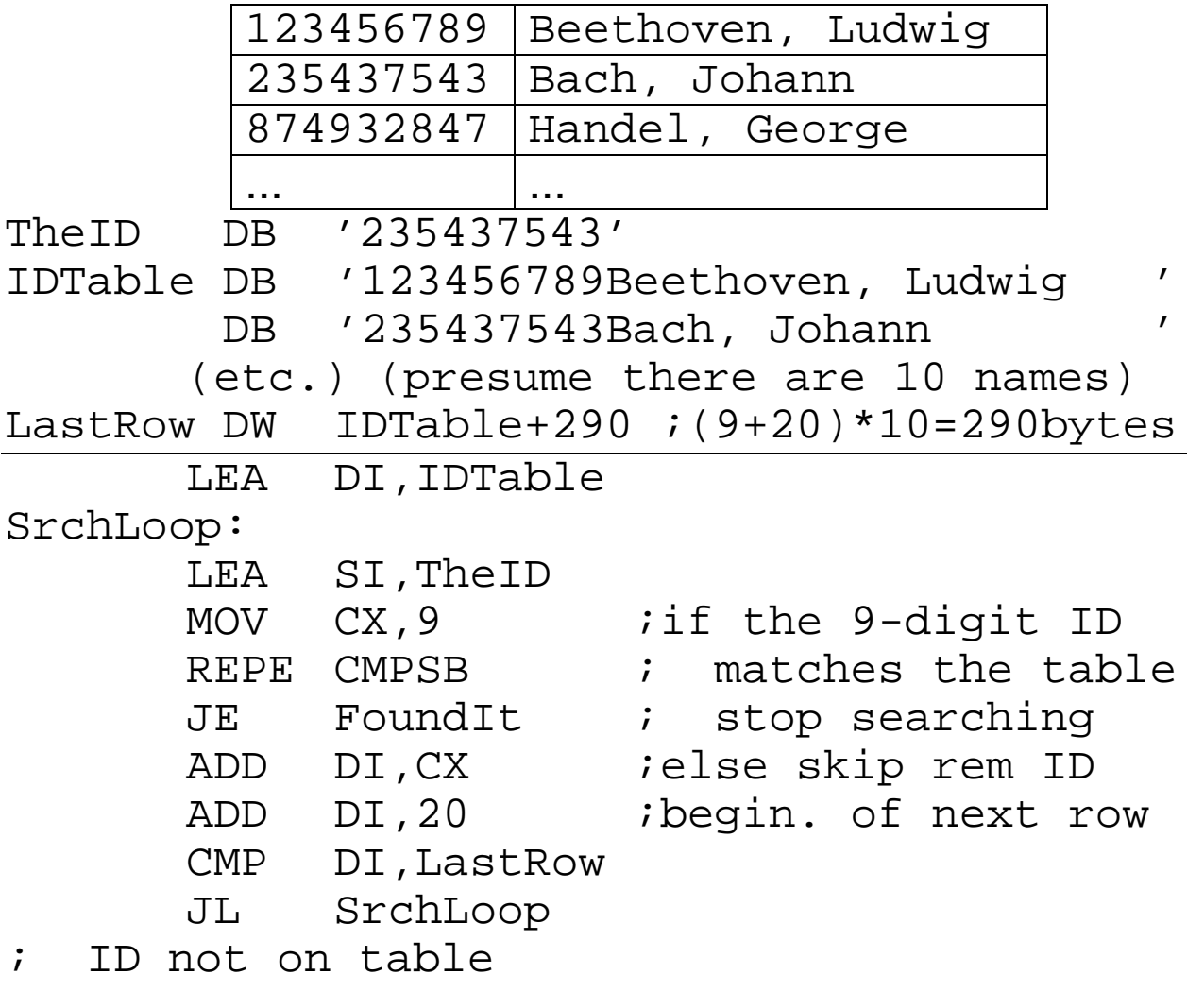

## **XLAT - The Translate Instruction**

Use the byte in the AL register as an offset to a table, and load the AL with the byte found in the table.

Example: ASCII to EBCDIC numbers...

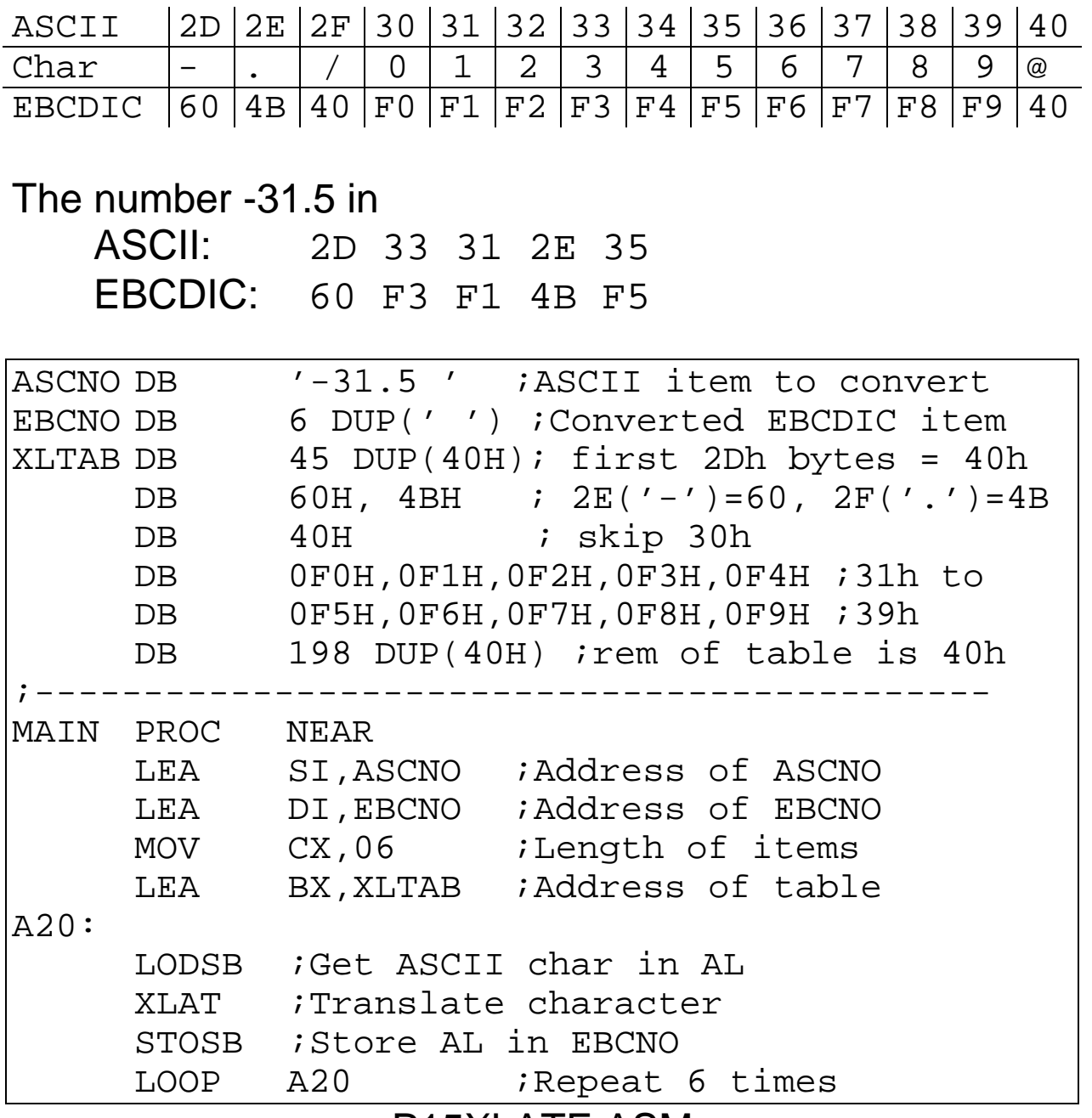

P15XLATE.ASM

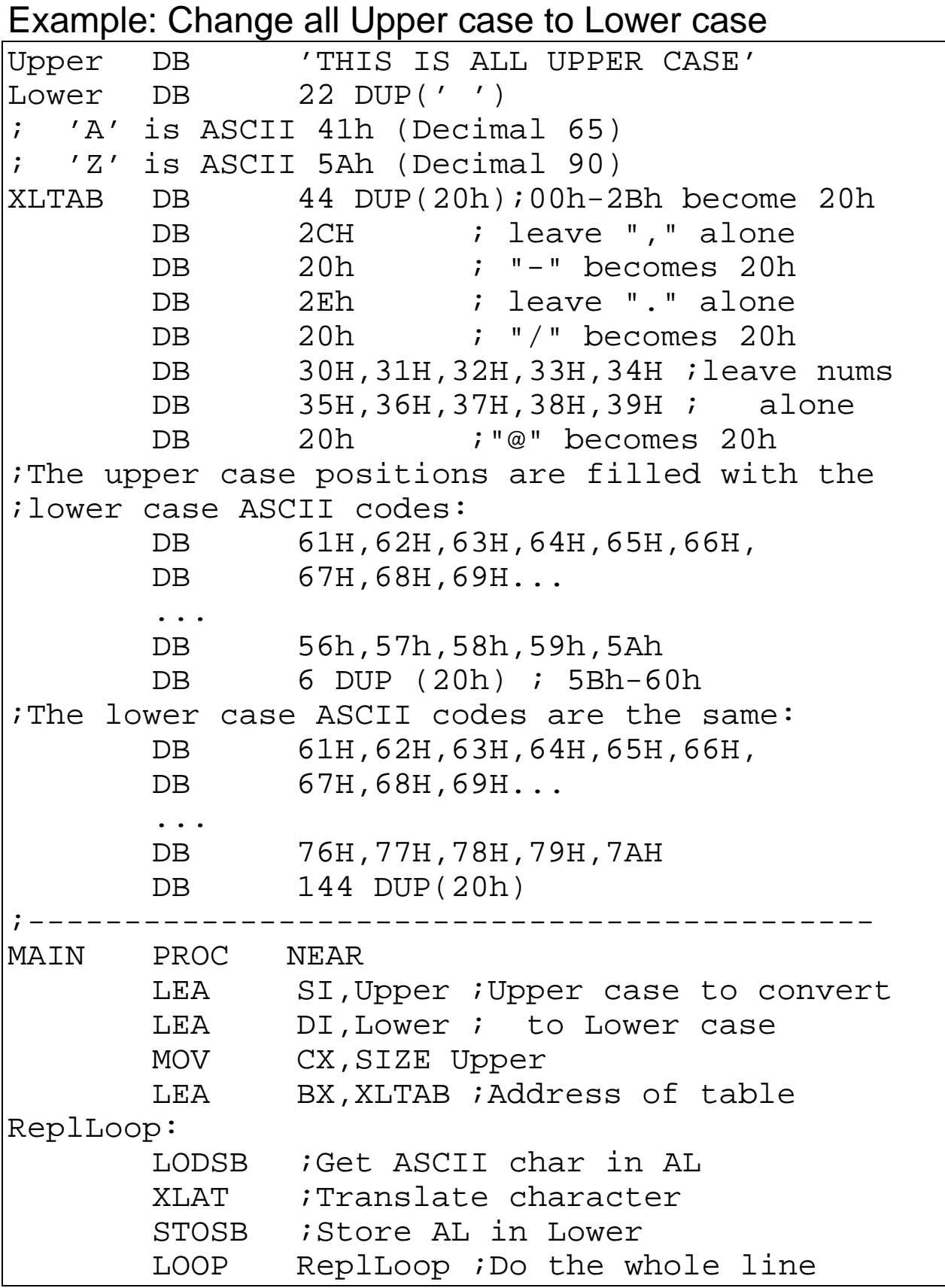

## Exercises - Lecture 14

- 1. Write a program that will
	- 1. define a table which will contain a 20 character name, 3-digit area code, 7-digit phone number (no hyphen), and a byte which indicates if this is a home (H') or office ('O') number.
	- 2. print to the screen the names and phone numbers of all people in the table who are in the 718 area code. Include parenthesis around the area code, and a hyphen in the phone number.

2. Suppose that whoever typed in the above table used a lower-case "l" instead of a digit one ("1"). Include an XLAT table and instruction in your program to change the l's to 1's before you print the name and phone number.